## 《华电技术》投稿流程

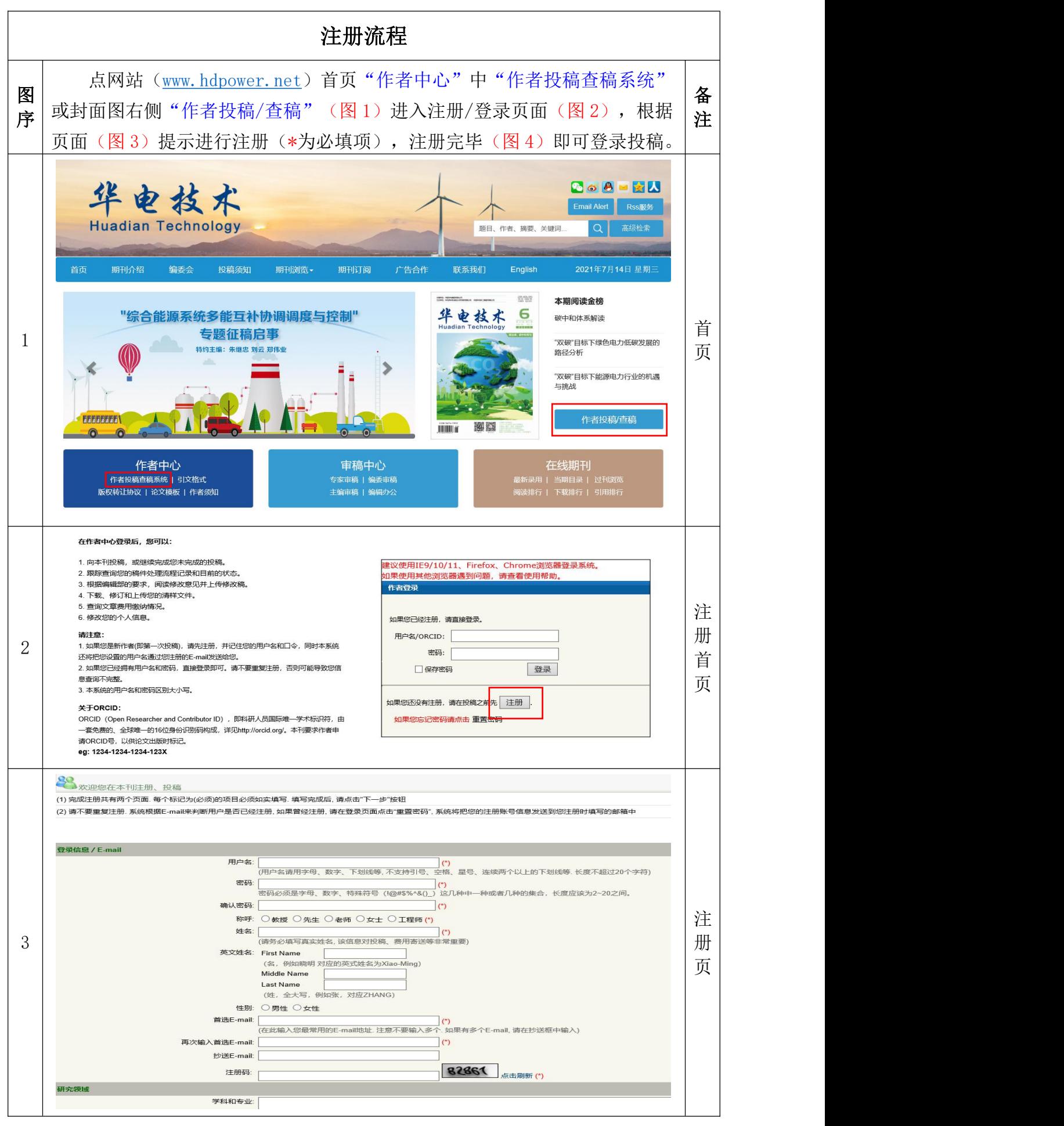

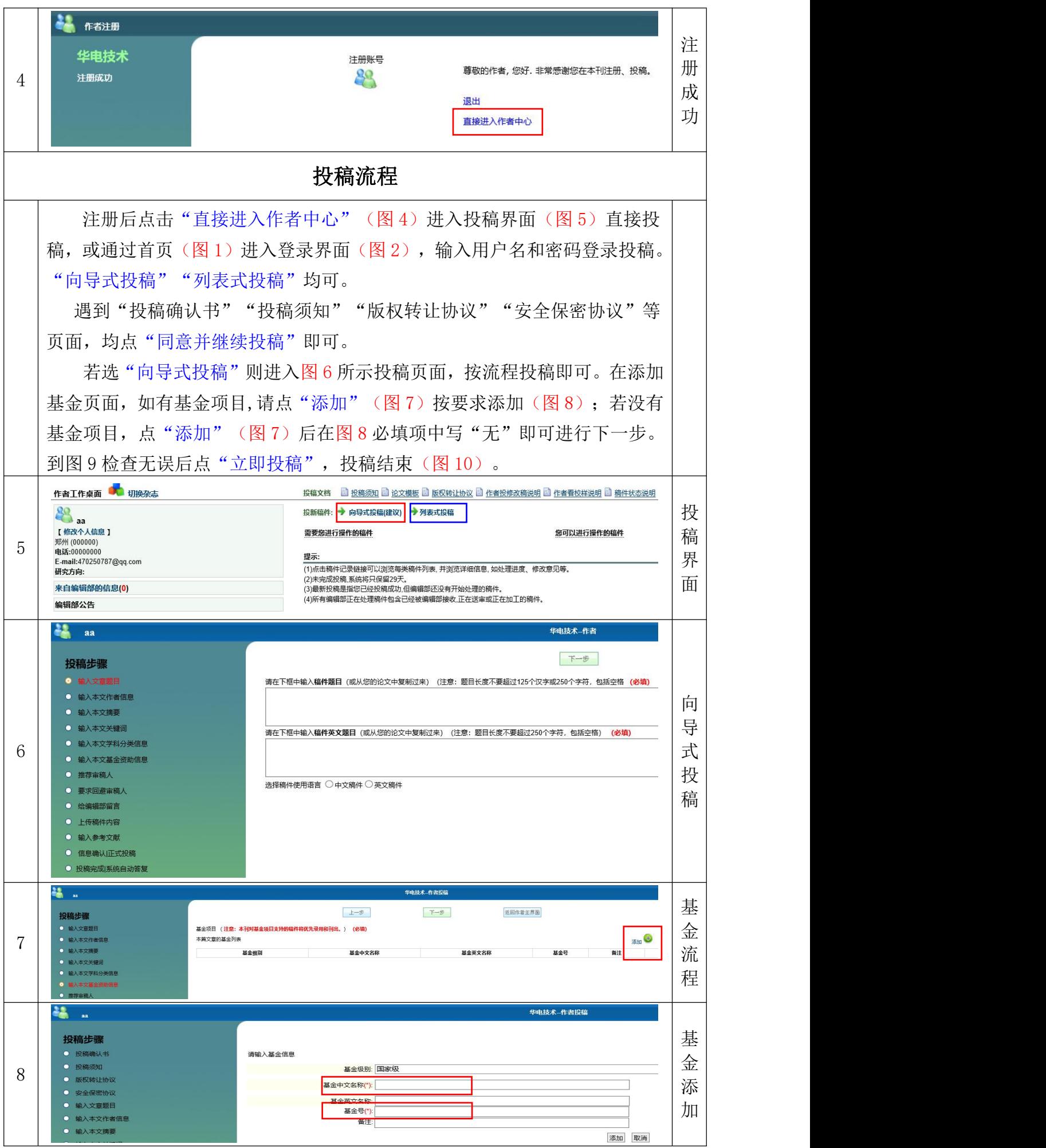

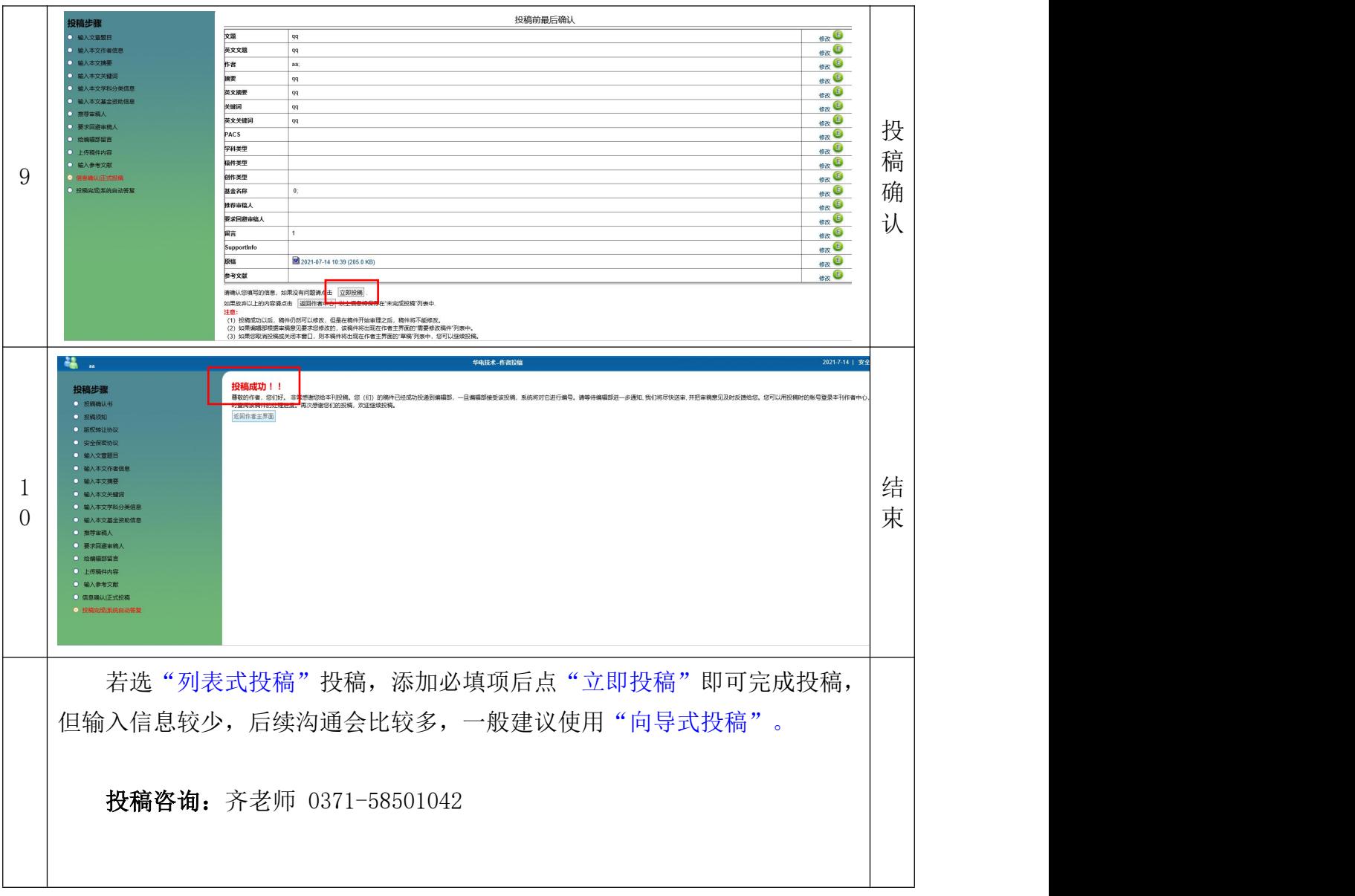